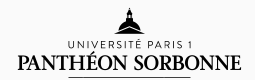

#### introduction to modern c++

Lecture 5

Rémi Géraud

February 25, 2016

École Normale Supérieure de Paris

# Lecture 5 Structs/Classes: Members, Inheritance, and the Rule of 3/0/5

We are now entering the world of classes. We'll stay there for some time. Then we'll leave for a better place.

### table of contents

- 1. Structs and members
- 2. Public and Private Parts
- 3. Inheritance
- 4. Object-Oriented Programming
- 5. Constructors & Destructors

structs and members

#### **STRUCTS**

In last week's lab, we encountered *compound types* such as structs.

```
int main() {
    struct Point2D {
         double x; // First field
         double y; // Second field
    };
    Point2D v {4, 7};
    std::cout \langle v, w \rangle = \langle w \rangle<< V.X<< ", "
                << v. y<< ")"
                << std::endl;
}
```
Structs are very practical ways to create special-purpose types, e.g.:

- Mario (fields: position, score, etc.)
- Koopa (fields: health, level, etc.)
- Sky (fields: color, position, etc.)

or, closer to earth,

- Option (fields: price, volatility, quantity, etc.)
- Country (fields: population, GDP, name, etc.)

#### struct methods

```
In fact, we can do more. Here's an example:
```

```
int main () {
   struct Point2D {
       double x, y; // Fields
       double Norm2() { // Norm2 method
           return x*x + y*y;
       };
   };
   Point2D v {10, 2};
   Point2D w {3, 4};
   std::cout << ||v||^2 = " << v.Norm2() << std::endl;
   std::cout << "||w||^2 = " << w.Norm2() << std::end];}
```
General rule of thumbs:

- Fields = Properties
- Methods = Responsibilities

Example: struct Mario

- Fields: position, score, etc.
- Methods: move, jump, die, grow, etc.

public and private parts

By default,

- All the fields of a struct can be read and modified,
- All the methods of a struct can be called,

by *anyone* (i.e. any part of the program).

Sometimes, you don't want that: IP, correctness, etc.

We can use class instead of struct. By default,

- $\cdot$  Only the class itself can read or modify its fields,
- Only the class itself can call its methods.

and *no one else* (unless explicitly specified)

Classes and structs are otherwise equivalent. But in practice, almost everyone uses classes.

Here is a typical C++ class example:

```
class Square {
 double x, y, w, h; // Private
 double area, perimeter; // Private
  public: // Everything that follows is public
     double getArea() { ... };
     double getPerimeter() { ... };
     double resize(double newW, double newH) { ... };
}
```
For the sake of clarity, it is better to separate the class definition from its implementation. To that end we use *header files*. Example:

```
// File: Point2D.h
class Point2D {
  public:
    double x, y;
    double Norm2();
};
```

```
// File: Point2D.cpp
double Point2D::Norm2() {
  return x*x + y*y;
}
```
This makes it easier to separate *specification* from *implementation*. To use the class Point2D you must add #include "Point2D.h" to your program.

**INHERITANCE** 

There is not much difference between a square and a rectangle. Is there a way to avoid coding the same things twice?

Yes: Inheritance.

```
class Rectangle {
  public:
    double x, y, w, h;
    double getArea();
};
class Square : public Rectangle {
  // All public fields are copied from Rectangle
  // All public methods are copied from Rectangle
};
```
We say that Square is a "child" of Rectangle. Or that Rectangle is a "parent" of Square.

What about **private** fields and methods? Those don't get copied. But we can share something within a family by using protected:

```
class Rectangle {
  protected:
    double x, y, w, h;
  public:
    double getArea();
};
class Square : public Rectangle { };
```
Square will have access to  $x$ ,  $y$ ,  $w$ , h. But someone who isn't part of the family will not have access.

Inheritance can be embraced or denied:

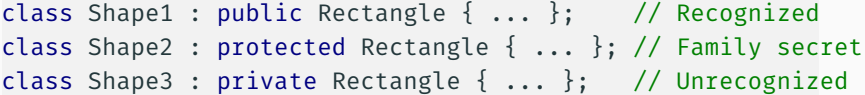

By default, inheritance of classes is private.

### object-oriented programming

OOP is a software design paradigm developed in the 1970's.

Main ideas:

- Construct objects ( = classes)
- Specify their properties ( = fields), responsibilities ( = methods), and visibility ( = private/public)
- Use dependencies ( = inheritance) to avoid rewriting code

Main goals:

- Separation of concerns ( = team work)
- Encapsulation ( = how I work is not your business).

#### example: platform game class diagram

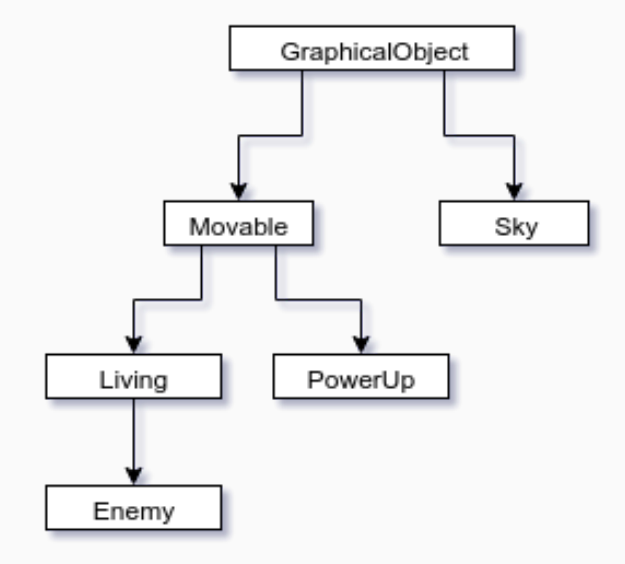

- The Good: Fast development, easy teamwork, easy to learn
- The Bad: multithreading, resource management
- The Ugly: ...
- Create a class Ellipse. Create a class Circle.
- A circle "is an" ellipse, therefore Circle inherits from Ellipse.
- Assume that Ellipse has a stretchX method.
- This method is inherited by Circle.
- $\cdot$  But if we use stretchX on a Circle, it is no longer a circle...

Bottom line:

An OO-model of a circle should not be a sort of OO-model of an ellipse

constructors & destructors

If we want a class to be initialised in some way, we can use a special method called a *constructor*.

```
class Point2D {
    double x, y;
    public:
       Point2D(double newX, double newY); // Constructor
};
Point2D::Point2D (double newX, double newY) {
    x = newX;
    y = newY;}
int main() {
    Point2D myPoint (27, 35);
    ...
}
```
You can have several constructors, as long as they don't overlap. Most useful ones are:

- Default constructor;
- $\cdot$  Copy constructor  $-$  necessary for complicated classes;
- $\cdot$  Move constructor  $-$  if you want to move without copying.

A class should clean after itself. The cleaning-up code is taken care of in a *destructor*:

```
class MyStorage {
   ...
   public:
     MyStorage( ... ); // Constructor: Opens a file
    ~MyStorage(); // Destructor: Closes the file
};
```
Important: Any resources acquired during creation should be freed upon destruction.

You should use only one of these combinations:

- 0 No destructor, copy or move constructor, no assignment operator;
- 3 Destructor, copy constructor and copy assignment operator;
- 3 Destructor, move constructor and move assignment operator;
- 5 Destructor, copy and move constructors, copy and move assignment operators.

Remember:

### Respect the rule of 3 (or 0 or 5).

If you don't, your program might behave unexpectedly.

## QUESTIONS?

## LAB SESSION Const, Virtual, and Move Semantics